# Relational Database Design: Part I

Introduction to Databases CompSci 316 Fall 2016

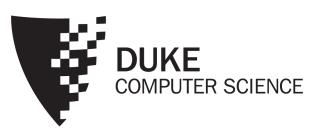

# Announcements (Tue. Sep. 6)

- Jun out of town this week
  - Thursday: Yuhao will walk through VM setup
- Homework #1 due in two weeks
  - Get started early!
- Instructions on Google Cloud credits emailed
  - Need be registered to receive the credit
  - Ask a private question on Piazza if you haven't received the email
- More details on the course project available next week

#### Relational model: review

- A database is a collection of relations (or tables)
- Each relation has a set of attributes (or columns)
- Each attribute has a name and a domain (or type)
- Each relation contains a set of tuples (or rows)

#### Keys

- A set of attributes K is a key for a relation R if
  - In no instance of R will two different tuples agree on all attributes of K
    - That is, K can serve as a "tuple identifier"
  - No proper subset of K satisfies the above condition
    - That is, *K* is minimal
- Example: User (uid, name, age, pop)
  - uid is a key of User
  - age is not a key (not an identifier)
  - {uid, name} is not a key (not minimal)

#### Schema vs. instance

| uid | name     | age | рор |
|-----|----------|-----|-----|
| 142 | Bart     | 10  | 0.9 |
| 123 | Milhouse | 10  | 0.2 |
| 857 | Lisa     | 8   | 0.7 |
| 456 | Ralph    | 8   | 0.3 |

- Is name a key of User?
  - Yes? Seems reasonable for this instance
  - No! User names are not unique in general
- Key declarations are part of the schema

#### More examples of keys

- Member (uid, gid)
  - {uid, gid}
  - A key can contain multiple attributes
- Address (street\_address, city, state, zip)
  - {street\_address, city, state}
  - {street\_address, zip}
  - A relation can have multiple keys!
    - We typically pick one as the "primary" key, and <u>underline</u> all its attributes, e.g., Address (<u>street address</u>, city, state, <u>zip</u>)

#### Use of keys

- More constraints on data, fewer mistakes
- Look up a row by its key value
  - Many selection conditions are "key = value"
- "Pointers" to other rows (often across tables)
  - Example: Member (uid, gid)
    - uid is a key of User
    - gid is a key of Group
    - A Member row "links" a User row with a Group row
  - Many join conditions are "key = key value stored in another table"

# Database design

- Understand the real-world domain being modeled
- Specify it using a database design model
  - More intuitive and convenient for schema design
  - But not necessarily implemented by DBMS
  - A few popular ones:
    - Entity/Relationship (E/R) model
    - Object Definition Language (ODL)
    - UML (Unified Modeling Language)
- Translate specification to the data model of DBMS
  - Relational, XML, object-oriented, etc.
- Create DBMS schema

#### But what about ORM?

- Automatic object-relational mappers are made popular by rapid Web development frameworks
  - For example, with Python SQLAlchemy:
    - You declare Python classes and their relationships
    - It automatically converts them into database tables
    - If you want, you can just work with Python objects, and never need to be aware of the database schema or write SQL
- But you still need designer discretion in all but simple cases
- Each language/library has its own syntax for creating schema and for querying/modifying data
  - Quirks and limitations cause portability problems
  - They are not necessarily easier to learn than SQL

# Entity-relationship (E/R) model

- Historically and still very popular
- Concepts applicable to other design models as well
- Can think of as a "watered-down" object-oriented design model
- Primarily a design model—not directly implemented by DBMS
- Designs represented by E/R diagrams
  - We use the style of E/R diagram covered by the GMUW book; there are other styles/extensions
  - Very similar to UML diagrams

#### E/R basics

- Entity: a "thing," like an object
- Entity set: a collection of things of the same type, like a relation of tuples or a class of objects
  - Represented as a rectangle
- Relationship: an association among entities
- Relationship set: a set of relationships of the same type (among same entity sets)
  - Represented as a diamond
- Attributes: properties of entities or relationships, like attributes of tuples or objects
  - Represented as ovals

# An example E/R diagram

Users are members of groups

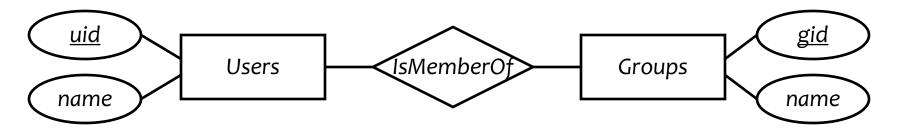

- A key of an entity set is represented by underlining all attributes in the key
  - A key is a set of attributes whose values can belong to at most one entity in an entity set—like a key of a relation

## Attributes of relationships

Example: a user belongs to a group since a particular date

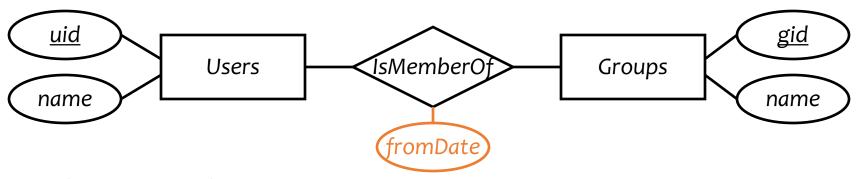

- Where do the dates go?
  - With Users?
    - But a user can join multiple groups on different dates
  - With Groups?
    - But different users can join the same group on different dates
  - With IsMemberOf!

#### More on relationships

- There could be multiple relationship sets between the same entity sets
  - Example: Users IsMemberOf Groups; Users Likes Groups
- In a relationship set, each relationship is uniquely identified by the entities it connects
  - Example: Between Bart and "Dead Putting Society", there can be at most one *IsMemberOf* relationship and at most one *Likes* relationship
  - What if Bart joins DPS, leaves, and rejoins? How can we modify the design to capture historical membership information?
    - Make an entity set of MembershipRecords

#### Multiplicity of relationships

- E and F: entity sets
- Many-many: Each entity in E is related to 0 or more entities in F and vice versa
  - Example:

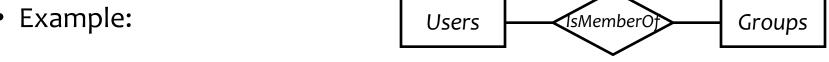

- Many-one: Each entity in *E* is related to 0 or 1 entity in *F*, but each entity in *F* is related to 0 or more in *E* 
  - Example:

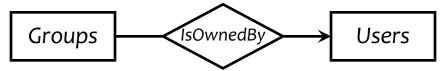

- One-one: Each entity in E is related to 0 or 1 entity in F and vice versa
  - Example:

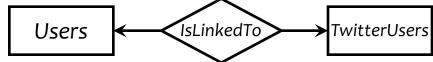

- "One" (o or 1) is represented by an arrow
- "Exactly one" is represented by a rounded arrow

#### Roles in relationships

- An entity set may participate more than once in a relationship set
- May need to label edges to distinguish roles
- Examples
  - Users may be parents of others; label needed
  - Users may be friends of each other; label not needed

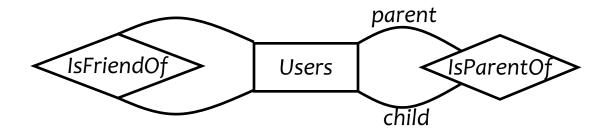

#### *n*-ary relationships

• Example: a user must have an initiator in order to join a group

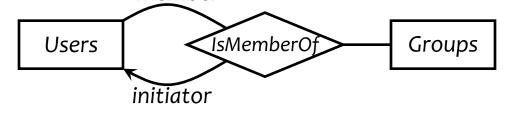

Rule for interpreting an arrow into entity set E in an n-ary relationship:

• Pick one entity from each of the other entity sets; together they can be related to at most one entity in  ${\cal E}$ 

• Exercise: hypothetically, member what do these arrows imply?

Users IsMemberOf Groups initiator

## *n*-ary versus binary relationships

 Can we model n-ary relationships using just binary relationships?

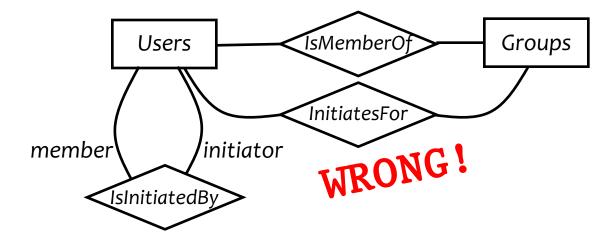

- No; for example:
  - Ralph is in both abc and gov
  - Lisa has served as initiator in both abc and gov
  - Ralph was initiated by Lisa in abc, but not by her in gov

#### Next: two special relationships

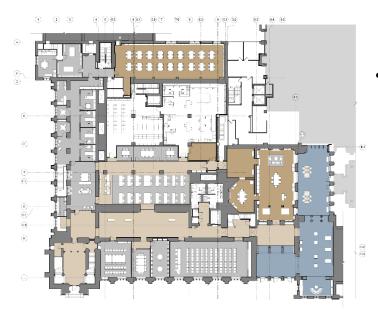

... is part of/belongs to ...

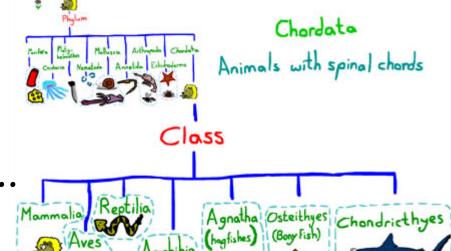

... is a kind of ...

## Weak entity sets

Sometimes, an entity's identity depends on some others'

- The key of a weak entity set *E* comes not completely from its own attributes, but from the keys of one or more other entity sets
  - E must link to them via many-one or one-one relationship sets
- Example: Rooms inside Buildings are partly identified by Buildings' name
- A weak entity set is drawn as a double rectangle
- The relationship sets through which it obtains its key are called supporting relationship sets, drawn as double diamonds

## Weak entity set examples

Seats in rooms in building

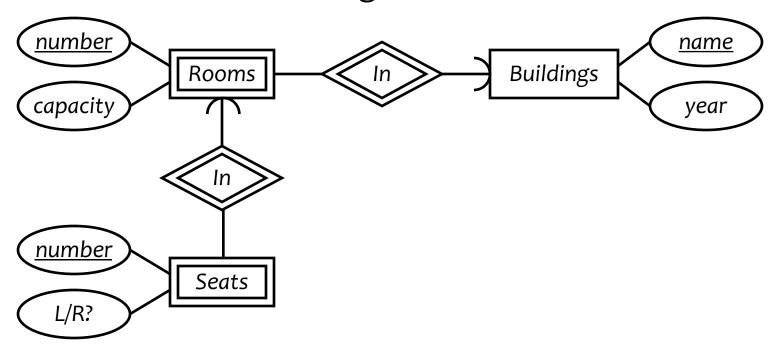

- Why must double diamonds be many-one/one-one?
  - With many-many, we would not know which entity provides the key value!

# Remodeling *n*-ary relationships

• An n-ary relationship set can be replaced by a weak entity set (called a connecting entity set) and n binary relationship sets

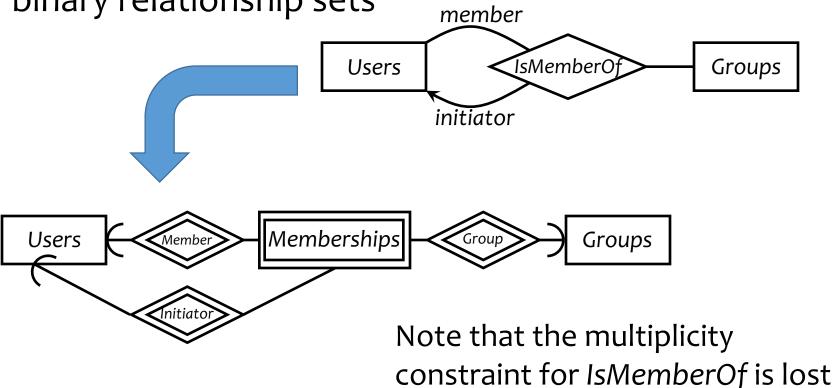

## ISA relationships

- Similar to the idea of subclasses in object-oriented programming: subclass = special case, fewer entities, and possibly more properties
  - Represented as a triangle (direction is important)
- Example: paid users are users, but they also get avatars (yay!)

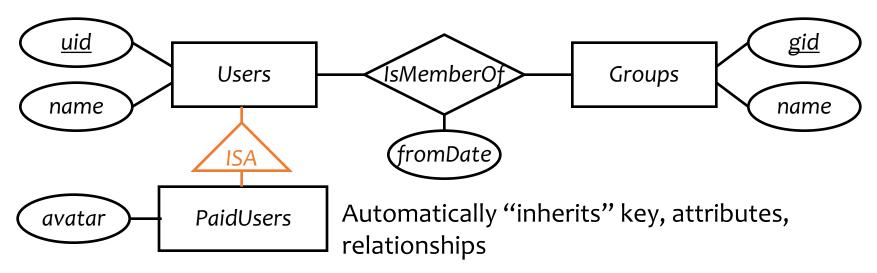

## Summary of E/R concepts

- Entity sets
  - Keys
  - Weak entity sets
- Relationship sets
  - Attributes of relationships
  - Multiplicity
  - Roles
  - Binary versus *n*-ary relationships
    - Modeling n-ary relationships with weak entity sets and binary relationships
  - ISA relationships

#### Case study 1

- Design a database representing cities, counties, and states
  - For states, record name and capital (city)
  - For counties, record name, area, and location (state)
  - For cities, record name, population, and location (county and state)
- Assume the following:
  - Names of states are unique
  - Names of counties are only unique within a state
  - Names of cities are only unique within a county
  - A city is always located in a single county
  - A county is always located in a single state

# Case study 1: first design

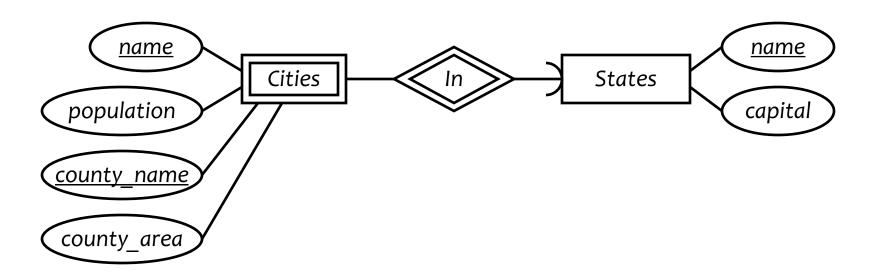

- County area information is repeated for every city in the county
  - Redundancy is bad (why?)
- State capital should really be a city
  - Should "reference" entities through explicit relationships

# Case study 1: second design

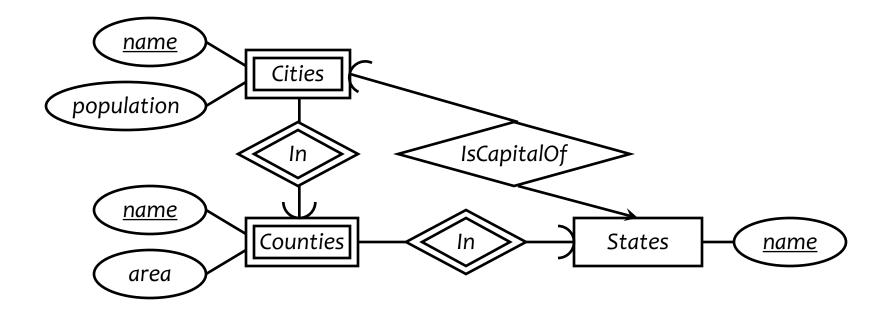

• Technically, nothing in this design prevents a city in state *X* from being the capital of another state *Y*, but oh well...

## Case study 2

- Design a database consistent with the following:
  - A station has a unique name and an address, and is either an express station or a local station
  - A train has a unique number and an engineer, and is either an express train or a local train
  - A local train can stop at any station
  - An express train only stops at express stations
  - A train can stop at a station for any number of times during a day
  - Train schedules are the same everyday

# Case study 2: first design

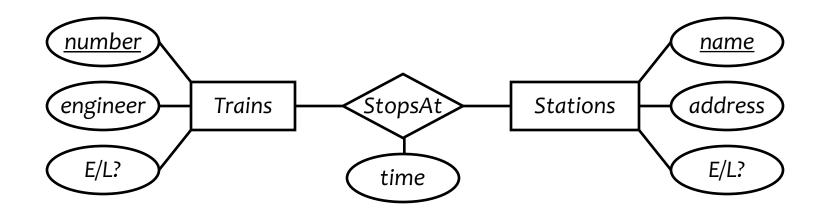

- Nothing in this design prevents express trains from stopping at local stations
  - \*We should capture as many constraints as possible
- A train can stop at a station only once during a day
   We should not introduce unintended constraints

# Case study 2: second design

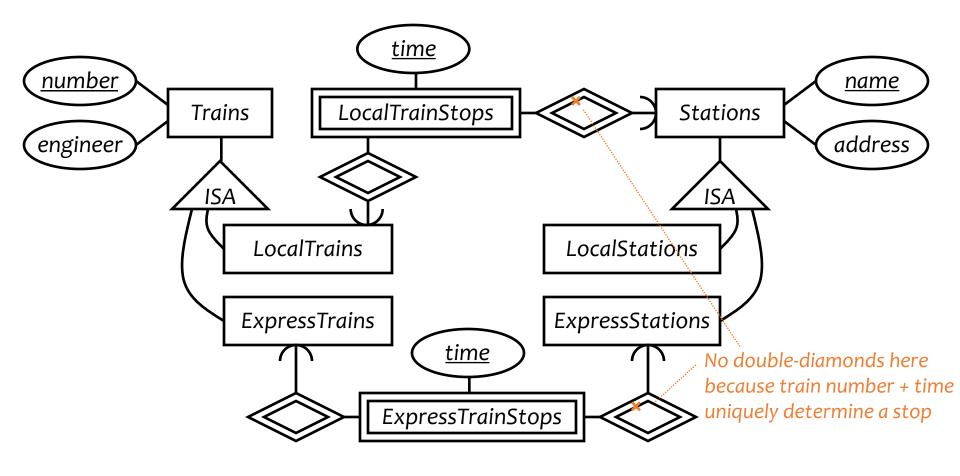

Is the extra complexity worth it?